#### МИНИСТЕРСТВО СЕЛЬСКОГО ХОЗЯЙСТВА РОССИЙСКОЙ ФЕДЕРАЦИИ

федеральное государственное бюджетное образовательное учреждение высшего образования «ЮЖНО-УРАЛЬСКИЙ ГОСУДАРСТВЕННЫЙ АГРАРНЫЙ УНИВЕРСИТЕТ»

#### ИНСТИТУТ АГРОИНЖЕНЕРИИ ФГБОУ ВО ЮЖНО-УРАЛЬСКИЙ ГАУ

**УТВЕРЖДАЮ** И.о. декана инженерно-технологического факультета Д.Д. Бакайкин

«7» февраля 2018 г.

Кафедра «Прикладная механика»

Рабочая программа дисциплины

#### Б1.В.ДВ.01.02 ВЫЧИСЛИТЕЛЬНАЯ МЕХАНИКА ПАКЕТ APM WIN **MACHINE**

#### Специальность 23.05.01 Наземные транспортно-технологические средства

#### Специализация № 3 - Технические средства агропромышленного комплекса

Уровень высшего образования - специалитет

Квалификация - инженер

Форма обучения - очная

Челябинск 2018

Рабочая программа дисциплины «Вычислительная механика пакет APM WIN MACHINE» составлена в соответствии с требованиями Федерального государственного образовательного стандарта высшего образования (ФГОС ВО), утвержденного приказом Министерства образования и науки Российской Федерации 11.08.2016 г. № 1022. Рабочая программа предназначена для подготовки инженера по специальности 23.05.01 Наземные транспортно-технологические средства, специализация № 3 - Технические средства агропромышленного комплекса.

Настоящая рабочая программа дисциплины составлена в основной рамках профессиональной образовательной программы (ОПОП) и учитывает особенности обучения при инклюзивном образовании лиц с ограниченными возможностями здоровья (ОВЗ) и инвалидов.

Составитель - кандидат технических наук, доцент кафедры «Прикладная механика» Гутров М.А.

Рабочая программа дисциплины обсуждена на заседании кафедры «Прикладная механика»

 $\langle 2 \rangle$  февраля 2018 г. (протокол № 7).

И.о. зав. кафедрой «Прикладная механика», кандидат технических наук, доцент

И.С.Житенко

Рабочая программа дисциплины одобрена методической комиссией инженернотехнологического факультета

 $\langle 7 \rangle$  февраля 2018 г. (протокол № 5).

Председатель методической комиссии инженерно-технологического факультета кандидат технических наук, доцент

А.П. Зырянов

# Директор научной библиотеки

Sedegeles

# Е.Л. Лебедева

# **СОДЕРЖАНИЕ**

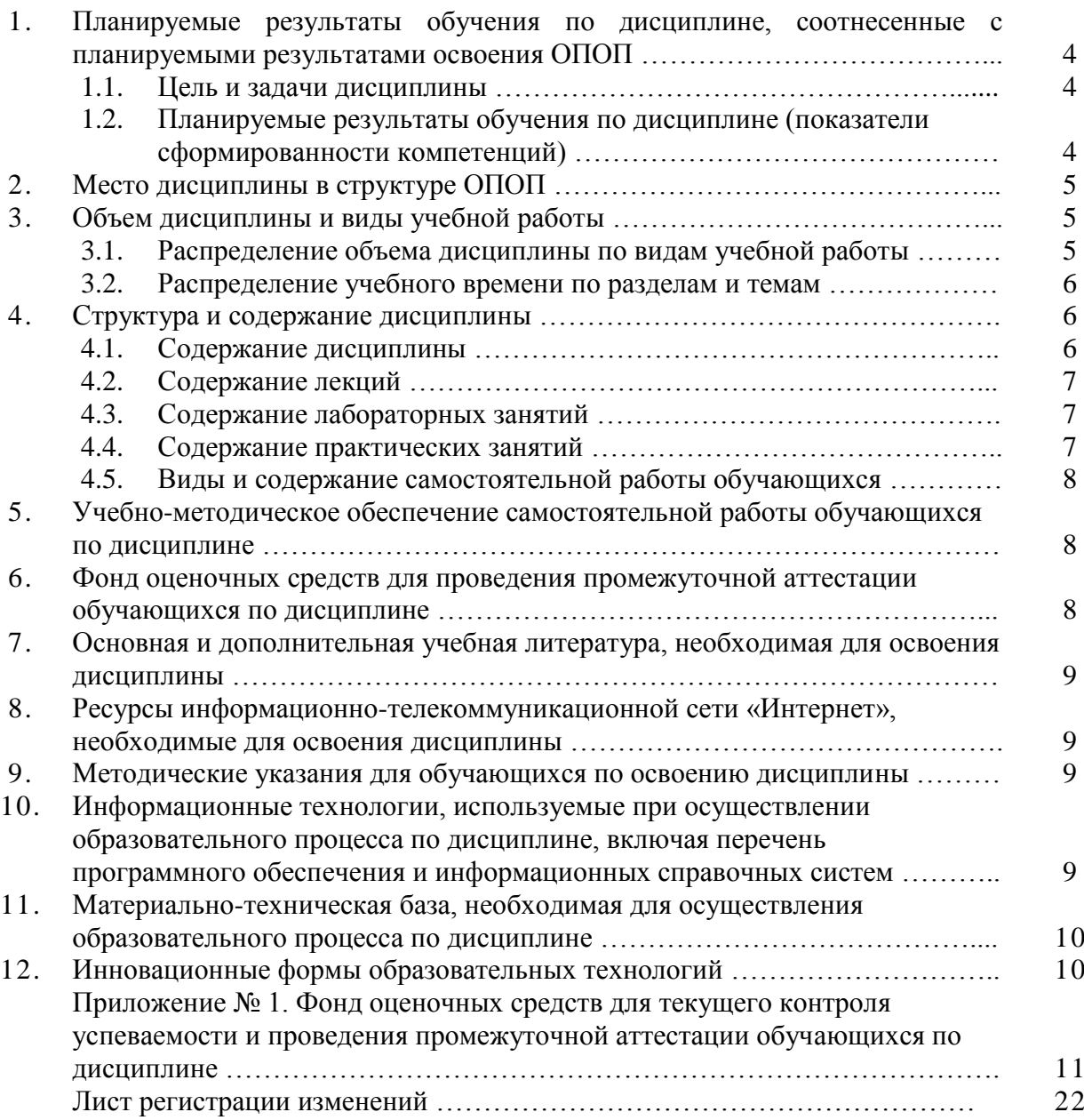

#### **1. Планируемые результаты обучения по дисциплине, соотнесенные с планируемыми результатами освоения ОПОП**

#### **1.1. Цель и задачи дисциплины**

Инженер по специальности 23.05.01 Наземные транспортно-технологические средства должен быть подготовлен к следующим видам профессиональной деятельности: научноисследовательской, проектно-конструкторской, производственно-технологической, организационно-управленческой деятельности.

**Цель дисциплины** – обеспечение базы профессиональной подготовки, теоретическая и практическая подготовка в области проектирования технических средств агропромышленного комплекса, развитие профессионального мышления, приобретение знаний для выполнения выпускной квалификационной работы.

**Задачи дисциплины:**

– овладеть теоретическими основами и практическими методами проектирования технических средств агропромышленного комплекса, необходимыми как при выполнении выпускной квалификационной работы, так и в практической деятельности специалиста.

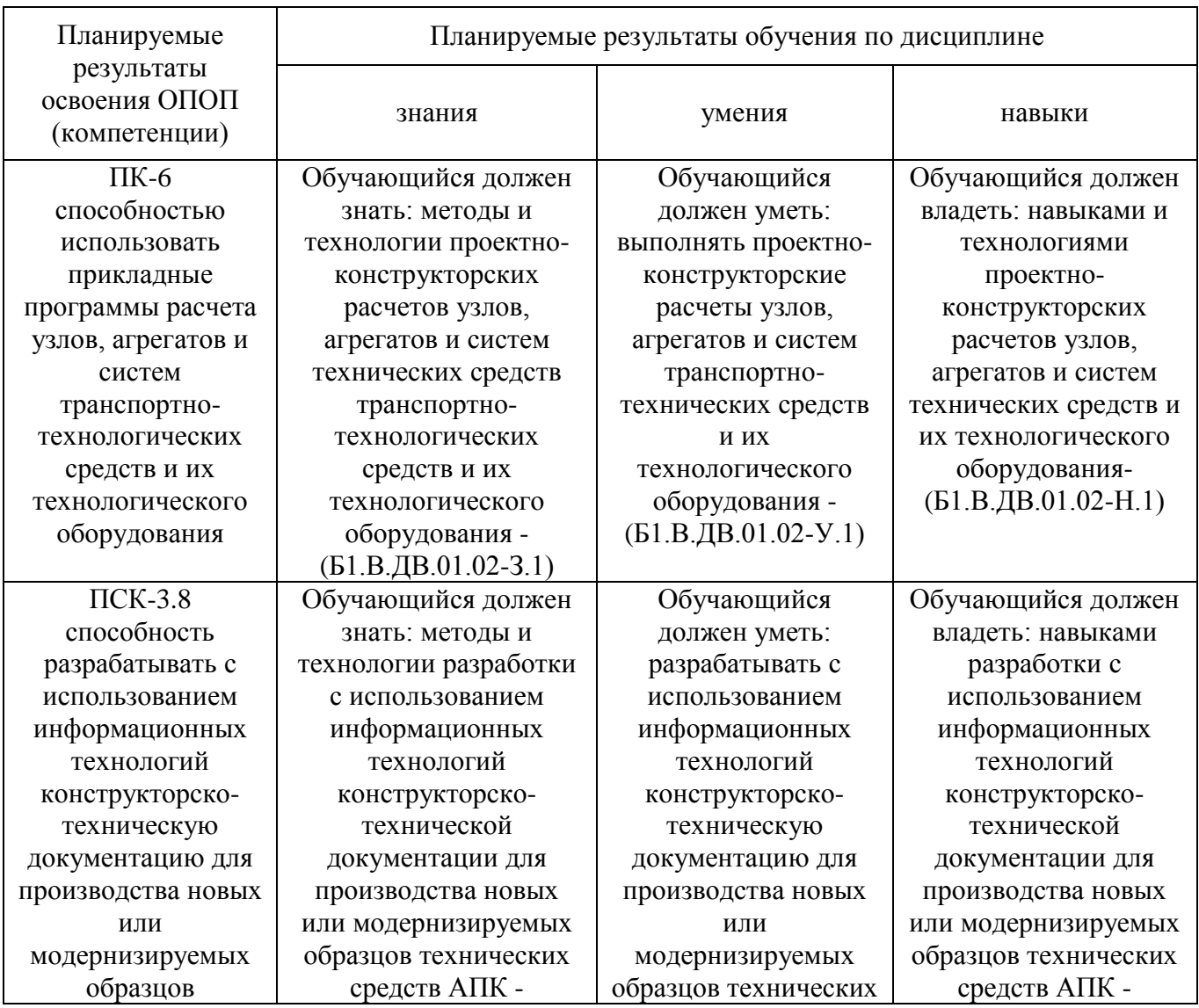

#### **1.2. Планируемые результаты обучения по дисциплине (показатели сформированности компетенций)**

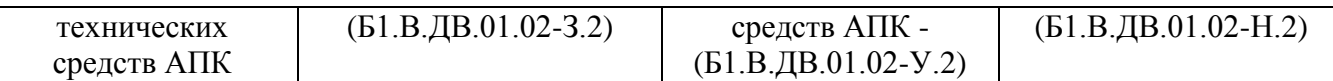

#### **2. Место дисциплины в структуре ОПОП**

Дисциплина «Вычислительная механика пакет APM WIN MACHINE » относится к дисциплинам по выбору вариативной части Блока 1 (Б1.В.ДВ.01.02) основной профессиональной образовательной программы специалитета по специальности 23.05.01 Наземные транспортно-технологические средства, специализация № 3 – Технические средства агропромышленного комплекса.

#### **Разделы дисциплины и междисциплинарные связи с обеспечивающими (предшествующими) и обеспечиваемыми (последующими) дисциплинами**

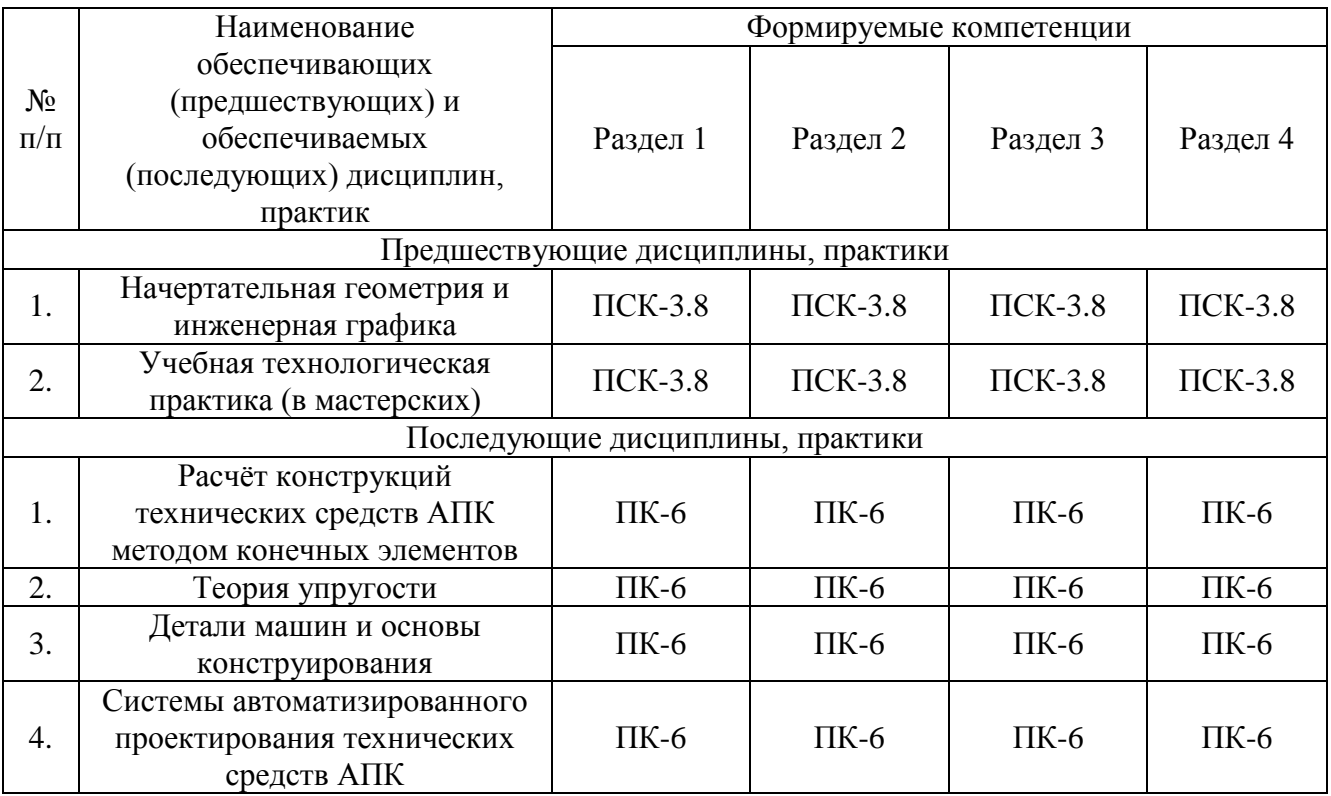

#### **3. Объём дисциплины и виды учебной работы**

Объем дисциплины составляет 6 зачетных единиц (ЗЕТ), 216 академических часов (далее часов). Дисциплина изучается в 3, 4 семестрах.

#### **3.1. Распределение объема дисциплины по видам учебной работы**

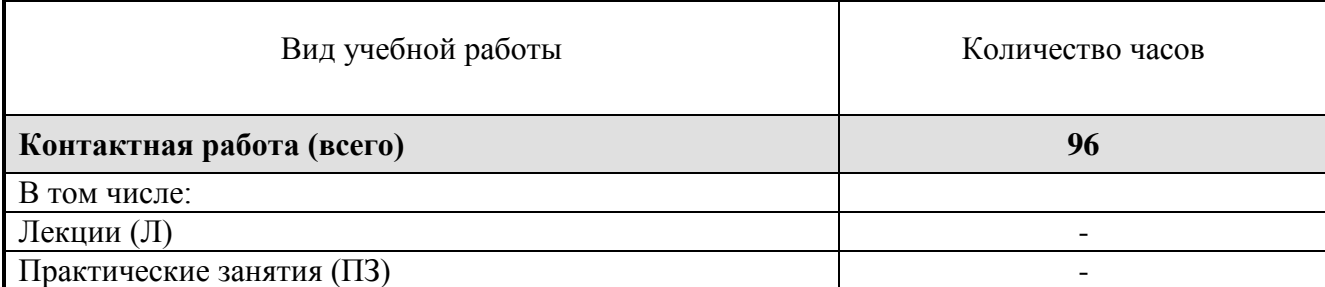

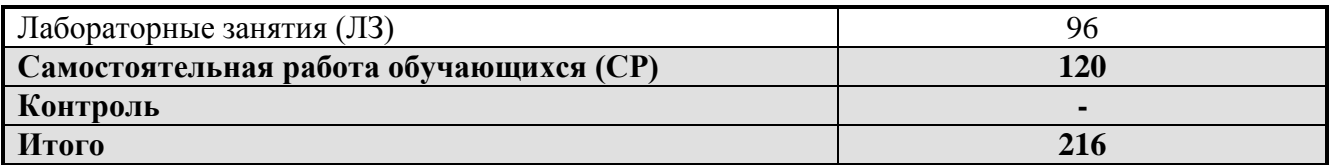

#### **3.2. Распределение учебного времени по разделам и темам**

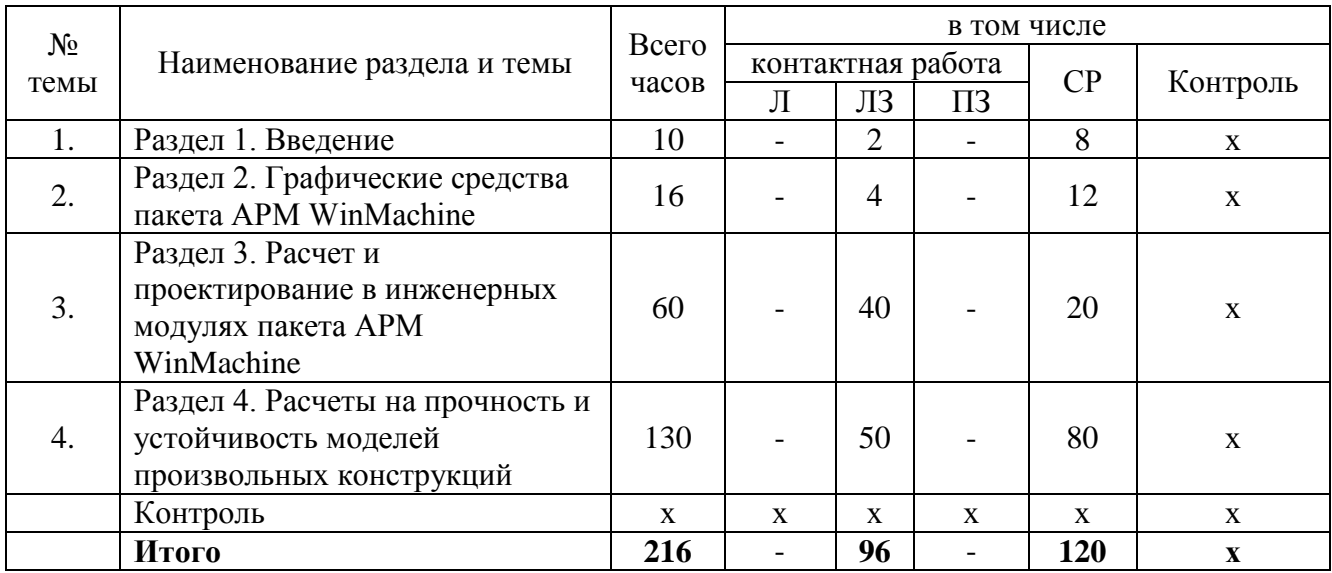

#### **4. Структура и содержание дисциплины**

#### **4.1. Содержание дисциплины**

#### **Раздел 1. Введение**

История создания пакета. Модули пакета APM WinMachine и их назначение, решаемые задачи.

#### **Раздел 2. Графические средства пакета APM WinMachine**

Плоский графический редактор APM Graph, назначение и основные принципы работы. Препроцессор 3D-моделей: создание оболочечных и твердотельных моделей деталей. Импортирование моделей деталей и сборок из системы КОМПАС 3D.

#### **Раздел 3. Расчет и проектирование в инженерных модулях пакета APM WinMachine**

Расчет и проектирование соединений деталей: болтовых, заклепочных, сварных. Расчет и проектирование соединений деталей вращения: с натягом, шлицевого, шпоночного и других. Расчет и проектирование передач вращения: ременных, зубчатых, цепных с генерацией чертежей деталей. Расчет и проектирование валов и осей. Расчет долговечности идеальных и неидеальных подшипников качения.

#### **Раздел 4. Расчеты на прочность и устойчивость моделей произвольных конструкций**

Создание моделей и расчет: балок, стержней, ферм, плоских и пространственных стержневых конструкций. Создание и расчет стержнево-пластинчатой модели конструкции. Создание и расчет оболочечных конструкций. Оптимизация конструкций.

## **4.2. Содержание лекций**

Лекции учебным планом не предусмотрены.

## **4.3. Содержание лабораторных занятий**

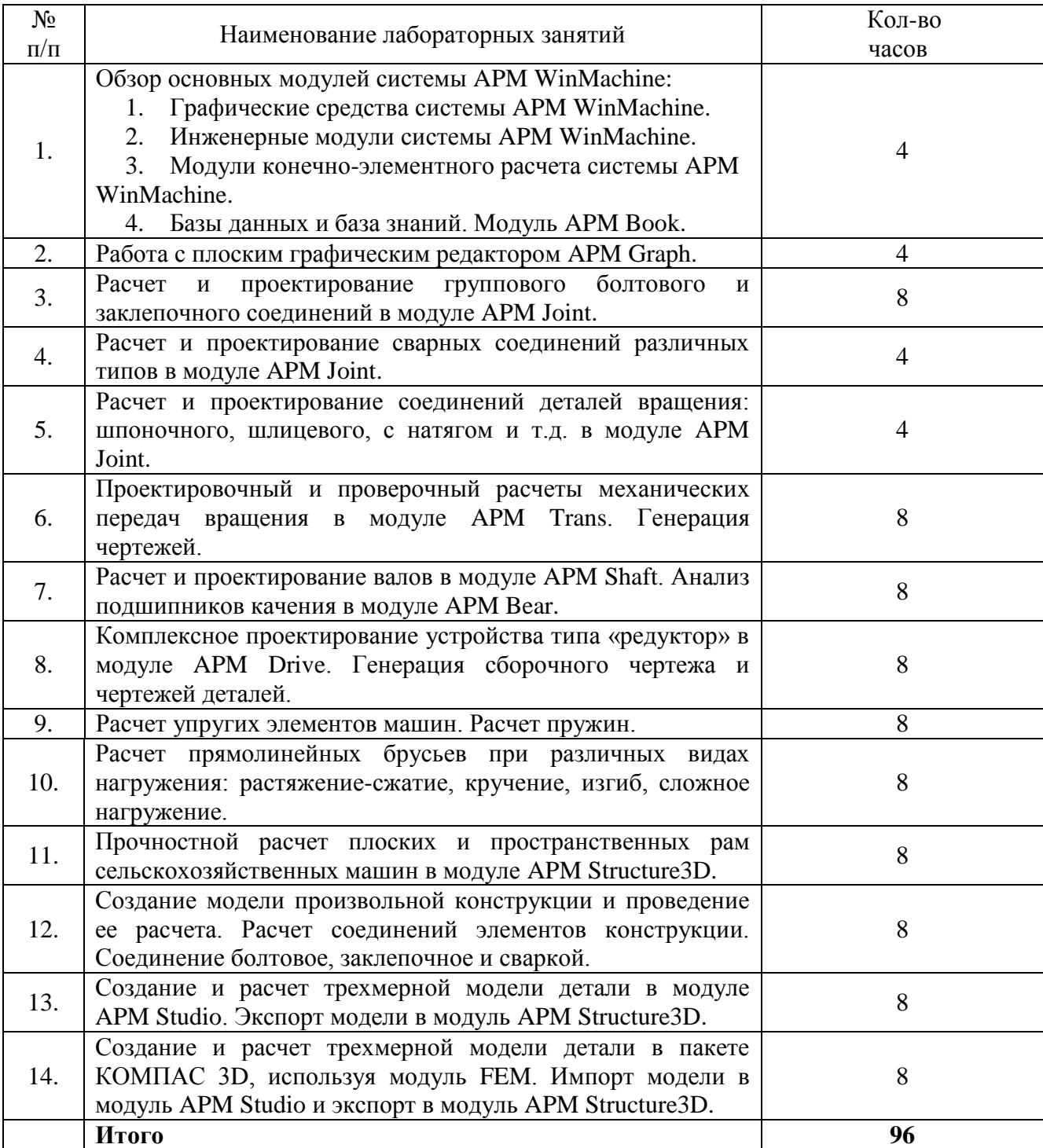

### **4.4. Содержание практических занятий**

Практические занятия не предусмотрены учебным планом.

#### **4.5. Виды и содержание самостоятельной работы обучающихся**

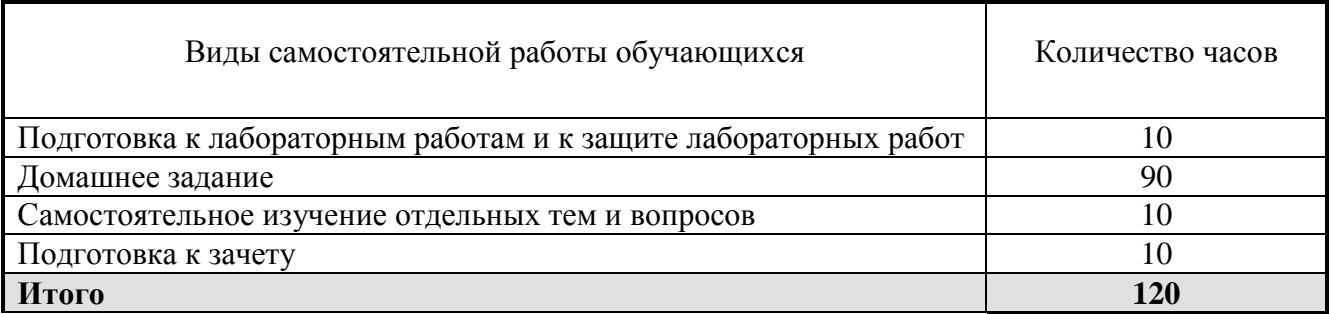

#### 4.5.1. Виды самостоятельной работы обучающихся

#### 4.5.2. Содержание самостоятельной работы обучающихся

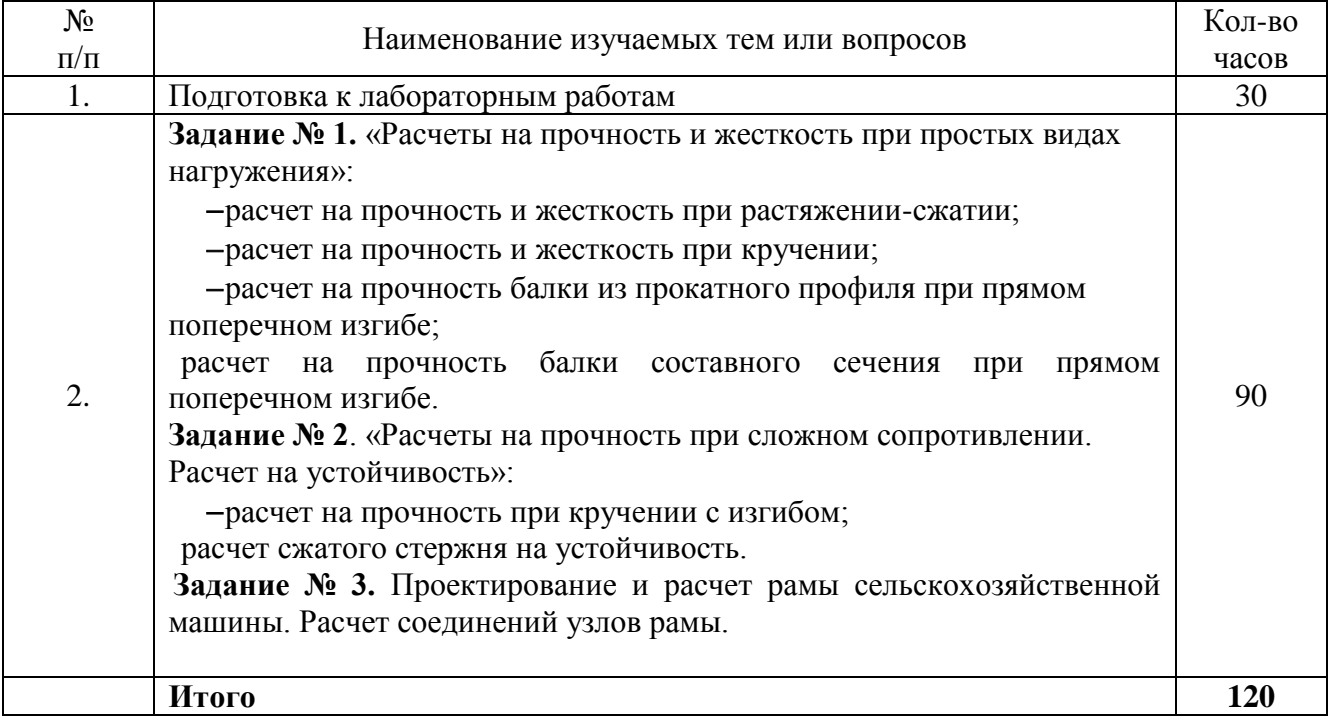

#### **5. Учебно-методическое обеспечение самостоятельной работы обучающихся**

Учебно-методические разработки имеются в Научной библиотеке ФГБОУ ВО Южно-Уральский ГАУ:

> Даутова О.Б. Организация самостоятельной работы студентов высшей школы [Электронный ресурс]. СПб: РГПУ, 2011. 111 с. Режим доступа: http://biblioclub.ru/index.php?page=book&id=428275.

#### **6. Фонд оценочных средств для проведения промежуточной аттестации обучающихся**

Для установления соответствия уровня подготовки обучающихся требованиям ФГОС ВО разработан фонд оценочных средств для текущего контроля успеваемости и проведения промежуточной аттестации обучающихся по дисциплине. Фонд оценочных средств представлен в Приложении № 1.

#### **7. Основная и дополнительная учебная литература, необходимая для освоения дисциплины**

Основная и дополнительная учебная литература имеется в Научной библиотеке и электронной информационно-образовательной среде ФГБОУ ВО Южно-Уральский ГАУ.

#### **Основная литература**

1. Замрий, А. А. Проектирование и расчет методом конечных элементов в среде APM Structure3D [Текст] : учебное пособие / А. А. Замрий .— М.: АПМ, 2010 .— 376 с.

#### **Дополнительная литература**

1. Замрий А. А. Проектирование и расчет методом конечных элементов трехмерных конструкций в среде APM Structure3D [Текст]: Учебное пособие. М.: Издательство АПМ, 2004.- 208с.

2. Замрий А. А. Практический учебный курс CAD/CAE система APM WinMachine [Текст]: учебно-методическое пособие / А. А. Замрий. М.: АПМ, 2008.- 144 с.

3. Шелофаст В. В. Основы проектирования машин [Текст]: Учеб.пособие. М.: АПМ, 2000.- 472 с.

#### **Периодические издания:**

«HARDSOFT+DVD», «Компьютеризация информационных технологий», «КомпьютерПресс», «Информатика и образование», «Проблемы прочности», «Прикладная математика и механика», «Механика твердого тела», «Инженер. Наука, промышленность, международное сотрудничество», «Справочник. Инженерный журнал» «САПР и графика».

#### **8. Ресурсы информационно-телекоммуникационной сети «Интернет», необходимые для освоения дисциплины**

- 1. Единое окно доступа к учебно-методическим разработкам http://юургау.рф.
- 2. Единое окно доступа к образовательным ресурсам [http://window.edu.ru.](http://window.edu.ru/)
- 3. Учебный сайт http://teachpro.ru.
- 4. ЭБС «Лань»<http://e.lanbook.com/>
- 5. Университетская библиотека ONLINE <http://biblioclub.ru/>
- 6. Сайт НТЦ АРМ [http://www.apm.ru](http://www.apm.ru/)

#### **9. Методические указания для обучающихся по освоению дисциплины**

Учебно-методические разработки имеются в Научной библиотеке и электронной информационно-образовательной среде ФГБОУ ВО Южно-Уральский ГАУ:

- 1. Даутова О.Б. Организация самостоятельной работы студентов высшей школы [Электронный ресурс]. СПб: РГПУ, 2011. 111 с. Режим доступа: [http://biblioclub.ru/index.php?page=book&id=428275.](http://biblioclub.ru/index.php?page=book&id=428275)
- 2. Определение влияния параметров зубчатых и червячных передач на их габариты с помощью системы автоматизированного проектирования АРМ WinMachine: метод. указания к выполнению лабораторных работ для студентов 3-го курса очной и заочной форм обучения / сост.: Г. И. Торбеев [и др.] ; Южно-Уральский ГАУ, Институт агроинженерии .— Челябинск: Южно-Уральский ГАУ, 2015 .— 31 с. Режим доступа: [http://37.75.249.157:8080/webdocs/dmash/3.pdf.](http://37.75.249.157:8080/webdocs/dmash/3.pdf)

#### **10. Информационные технологии, используемые при осуществлении образовательного процесса по дисциплине, включая перечень программного обеспечения и информационных справочных систем**

В Научной библиотеке с терминальных станций предоставляется доступ к базам данных:

- Техэксперт (информационно-справочная система ГОСТов);

- «Сельхозтехника» (автоматизированная справочная система).

Программное обеспечение: Kompas, MS Office, Windows, Msc.Software, APM WinMachine

#### **11. Материально-техническая база, необходимая для осуществления образовательного процесса по дисциплине**

#### **Учебные аудитории для проведения занятий, предусмотренных программой, оснащенные оборудованием и техническими средствами обучения**

018 Учебная аудитория для проведения занятий лекционного и семинарского типов, групповых и индивидуальных консультаций, текущего контроля и промежуточной аттестации, оснащенная мультимедийным комплексом (компьютер, видеопроектор);

317 Учебная аудитория для проведения занятий лекционного и семинарского типов, групповых и индивидуальных консультаций, текущего контроля и промежуточной аттестации, оснащенная компьютерной техникой;

423 Учебная аудитория для проведения занятий лекционного и семинарского типа, курсового проектирования, групповых и индивидуальных консультаций, текущего контроля и промежуточной аттестации оснащенная мультимедийным комплексом (компьютер, видеопроектор).

#### **Помещения для самостоятельной работы обучающихся**

Помещение № 303 для самостоятельной работы, оснащенное компьютерной техникой с подключением к сети «Интернет».

Помещение № 419 для самостоятельной работы, оснащенное компьютерной техникой с подключением к сети «Интернет».

#### **Перечень оборудования и технических средств обучения**

Монитор 15'' Samtron 78E – 15 шт.; Системный блок: Процессор INTEL Celeron 1700 400/128kb (Socket-478) – 12 шт.; Системный блок: Процессор INTEL Celeron 366 (64 Mb) HDD 2 Gb (SVGA) – 1 шт.; Персональный компьютер интел селерон 850 – 1 шт.; Системный блок (intel Pentium 4 Celeron) – 1 шт.; Проектор ViewSonic; Экран проекционный.

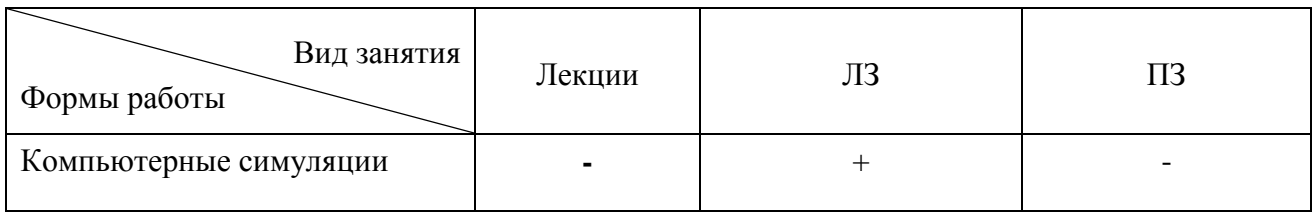

#### **12. Инновационные формы образовательных технологий**

# **ФОНД ОЦЕНОЧНЫХ СРЕДСТВ**

#### для текущего контроля успеваемости и проведения промежуточной аттестации обучающихся по дисциплине **Б1.В.ДВ.01.02 «ВЫЧИСЛИТЕЛЬНАЯ МЕХАНИКА ПАКЕТ APM WIN MACHINE»**

#### Специальность **23.05.01 Наземные транспортно-технологические средства**

#### Специализация № 3 **– Технические средства агропромышленного комплекса**

Уровень высшего образования – **специалитет**

Квалификация **- инженер**

Форма обучения - **очная**

Челябинск 2018

# **СОДЕРЖАНИЕ**

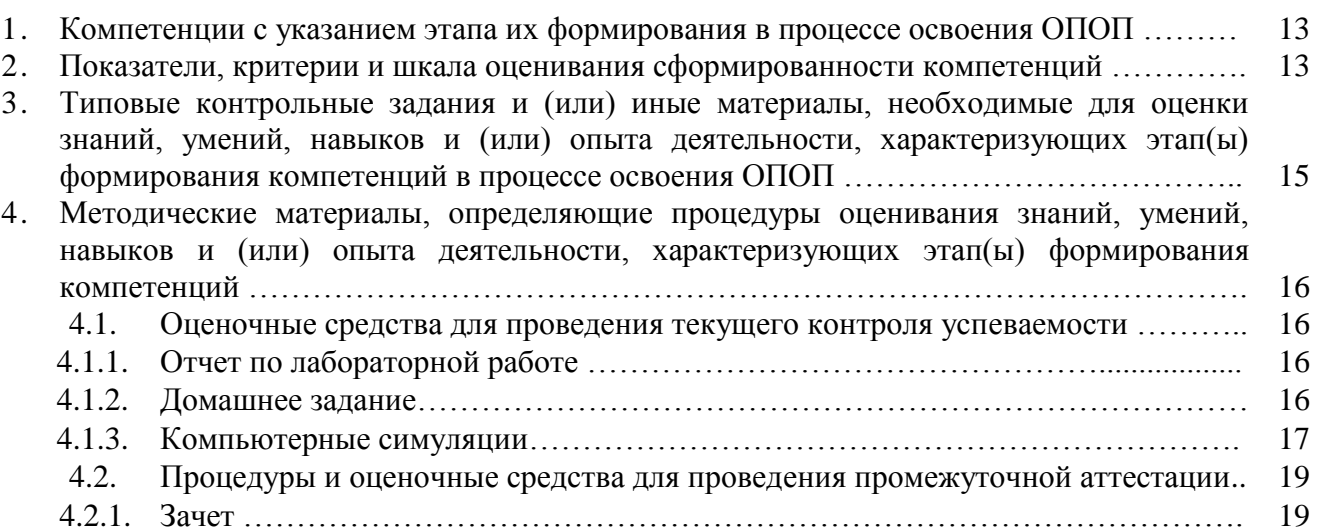

## 1. **Компетенции с указанием этапа их формирования в процессе освоения ОПОП**

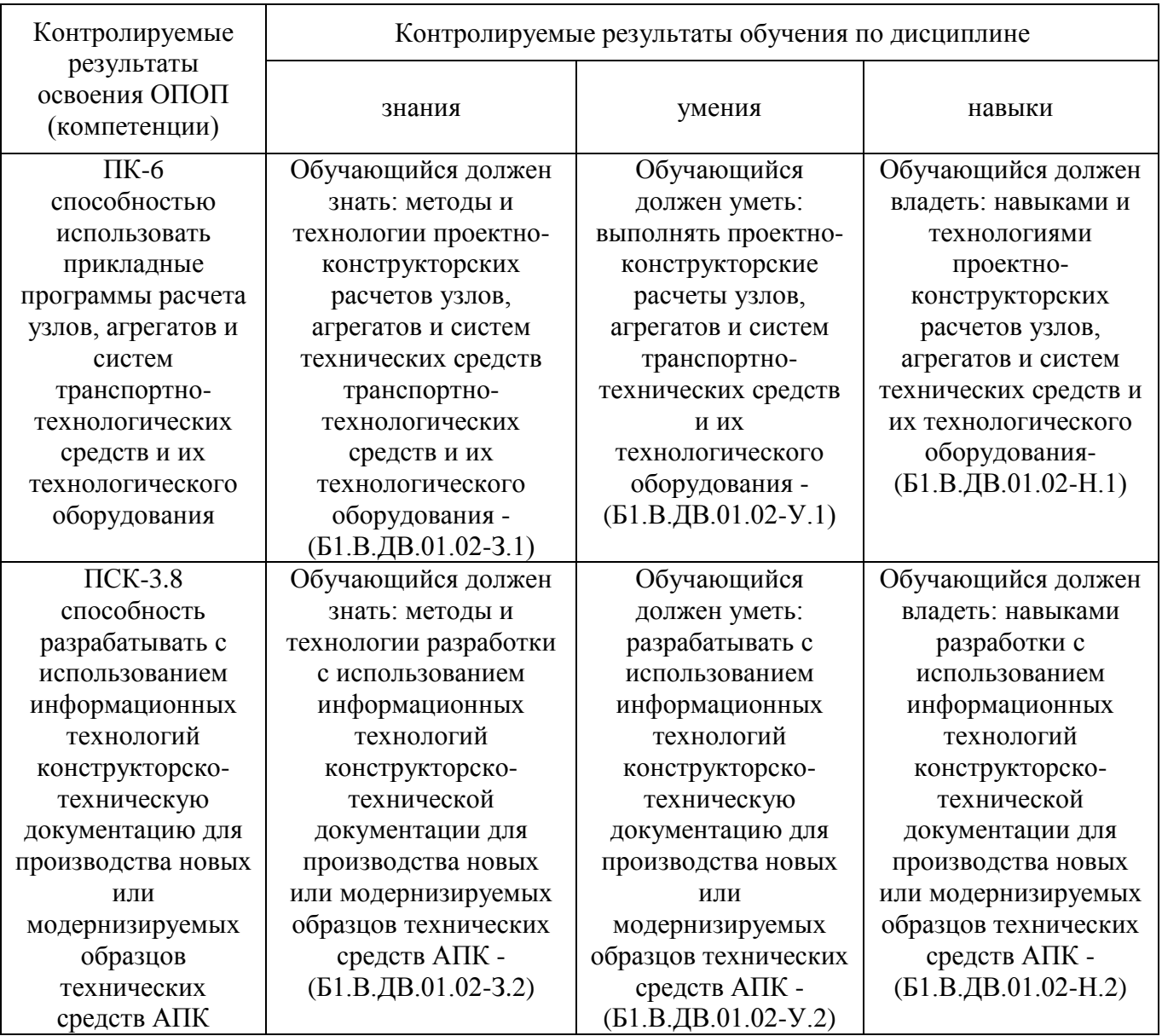

Компетенции по данной дисциплине формируются на продвинутом этапе.

## **2. Показатели, критерии и шкала оценивания сформированности компетенций**

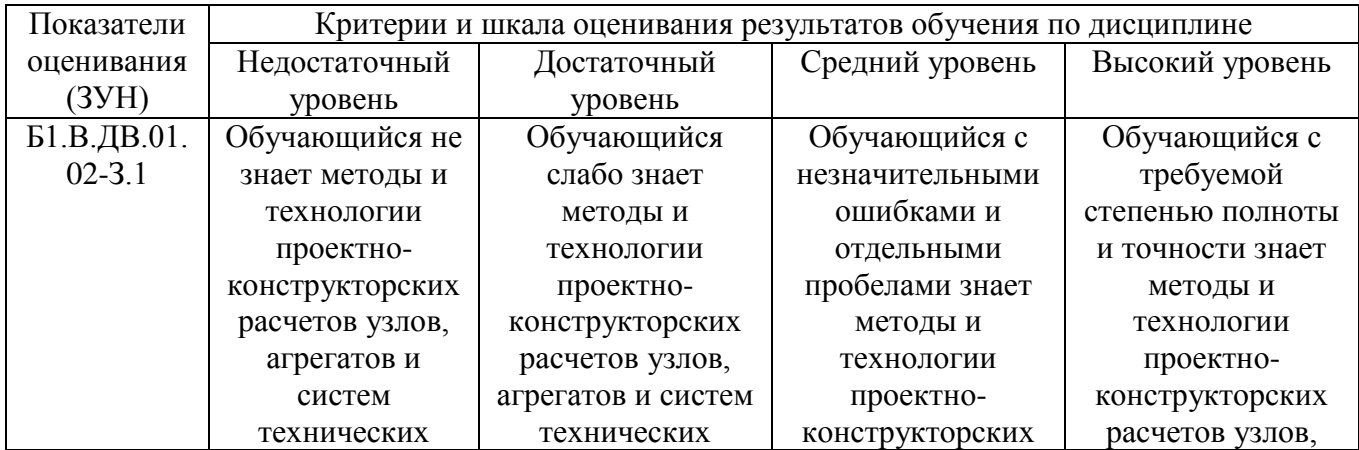

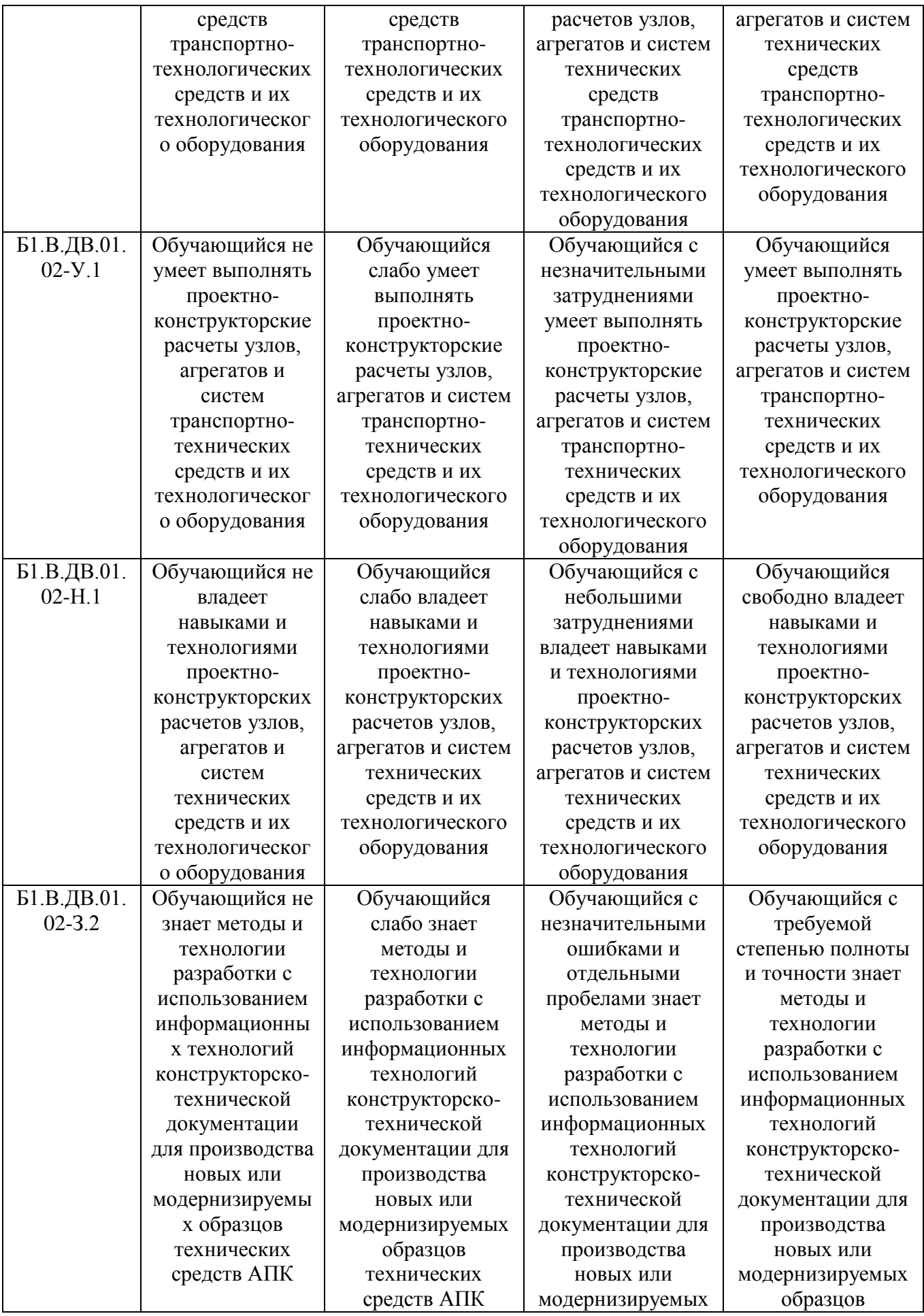

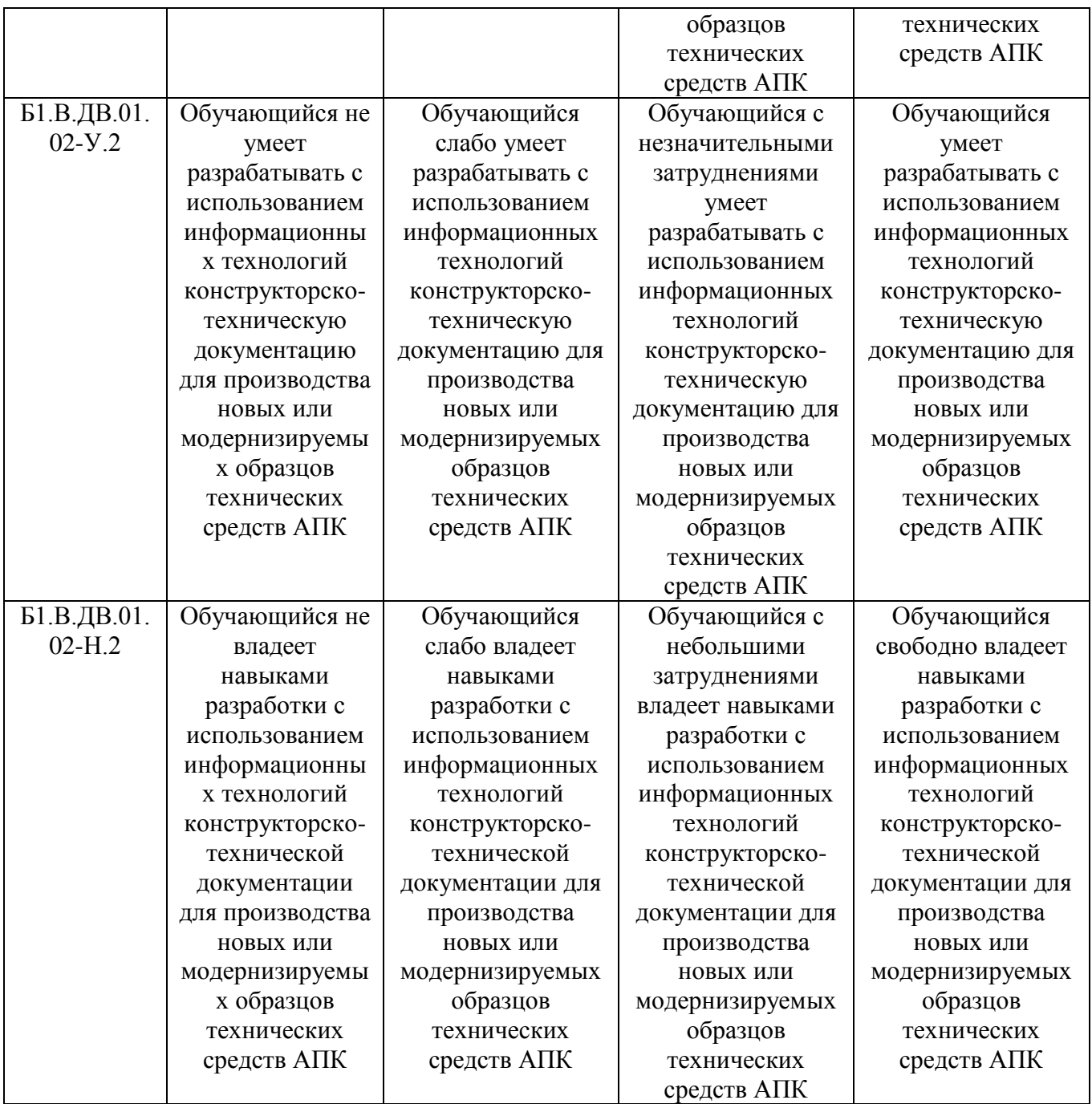

#### **3. Типовые контрольные задания и (или) иные материалы, необходимые для оценки знаний, умений и навыков и (или) опыта деятельности, характеризующих этапы формирования компетенций в процессе освоения ОПОП**

Типовые контрольные задания и материалы, необходимые для оценки знаний, умений и навыков, характеризующих продвинутый этап формирования компетенций в процессе освоения ОПОП, содержатся в учебно-методических разработках, приведенных ниже.

1. Определение влияния параметров зубчатых и червячных передач на их габариты с помощью системы автоматизированного проектирования АРМ WinMachine: метод. указания к выполнению лабораторных работ для студентов 3-го курса очной и заочной форм обучения / сост.: Г. И. Торбеев [и др.] ; Южно-Уральский ГАУ, Институт агроинженерии .— Челябинск: Южно-Уральский ГАУ, 2015 .— 31 с. Режим доступа: [http://37.75.249.157:8080/webdocs/dmash/3.pdf.](http://37.75.249.157:8080/webdocs/dmash/3.pdf)

2. Замрий А. А. Практический учебный курс CAD/CAE система APM WinMachine [Текст]: учебно-методическое пособие / А. А. Замрий. М.: АПМ, 2008.- 144

#### **4. Методические материалы, определяющие процедуры оценивания знаний, умений, навыков и (или) опыта деятельности, характеризующих этап(ы) формирования компетенций**

В данном разделе методические материалы, определяющие процедуры оценивания знаний, умений, навыков, характеризующих продвинутый этап формирования компетенций по дисциплине «Проектирование в пакете Patran-Nastran», приведены применительно к каждому из используемых видов текущего контроля успеваемости и промежуточной аттестации обучающихся.

#### **4.1. Оценочные средства для проведения текущего контроля успеваемости**

#### 4.1.1. Отчет по лабораторной работе

Отчет по лабораторной работе используется для оценки качества освоения обучающимся основной профессиональной образовательной программы по отдельным темам дисциплины. Содержание и форма отчета по лабораторным работам приводится в методических указаниях к лабораторным работам (п. 3 ФОС). Содержание отчета и критерии оценки отчета (табл.) доводятся до сведения обучающихся в начале занятий. Отчет оценивается оценкой «зачтено», «не зачтено». Оценка «зачтено» ставится обучающимся, уровень ЗУН которых соответствует критериям, установленным для положительных оценок («отлично», «хорошо», «удовлетворительно»). Оценка объявляется обучающемуся непосредственно после сдачи отчета.

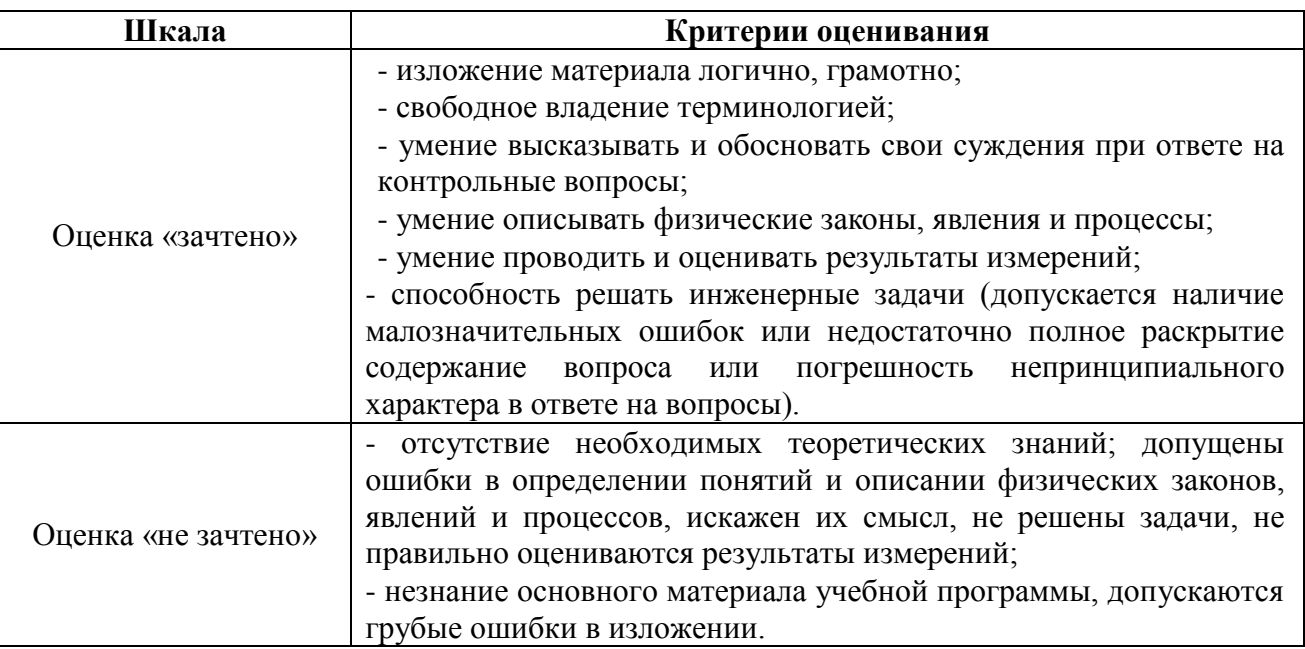

#### 4.1.2. Домашнее задание

Домашнее задание используется для оценки качества освоения обучающимся образовательной программы по отдельным темам дисциплины. Домашнее задание оценивается оценкой «зачтено», «не зачтено». Оценка объявляется обучающемуся непосредственно после сдачи каждой задачи домашнего задания.

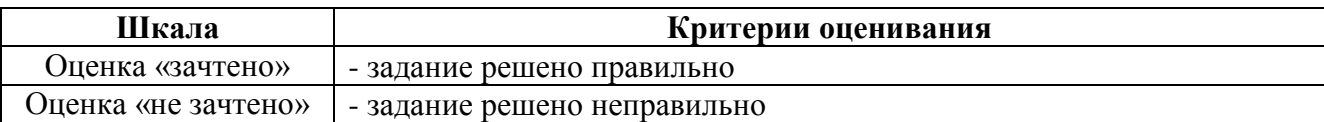

Перечень тем индивидуальных задач домашнего задания:

Задание № 1. «Расчеты на прочность и жесткость при простых видах нагружения»:

- расчет на прочность и жесткость при растяжении-сжатии;

- расчет на прочность и жесткость при кручении;

- расчет на прочность балки из прокатного профиля при прямом поперечном изгибе;

- расчет на прочность балки составного сечения при прямом поперечном изгибе.

Задание № 2. «Расчеты на прочность при сложном сопротивлении. Расчет на устойчивость»:

- расчет на прочность при кручении с изгибом;

- расчет сжатого стержня на устойчивость.

Задание № 3. Проектирование и расчет рамы сельскохозяйственной машины. Расчет соединений узлов рамы.

#### **4.1.3. Компьютерные симуляциии**

Компьютерные симуляции (компьютерное моделирование в широком смысле) – это моделирование (создание, проектирование) учебных задач, ситуаций и их решение при помощи компьютера.

Компьютерные симуляции имитируют реальные условия, ситуации. Применение их в профессиональном образовании позволяет обучающимся осваивать теоретические знания, необходимые практические умения в безопасных условиях, с меньшими затратами (временными, экономическими и др.), при недоступности необходимого оборудования, специфики исследуемого явления (масштаб, длительность протекания процесса и др.), снижает риск при ошибочных действиях, позволяет прорабатывать ситуацию несколько раз, учитывая предыдущий опыт, а также позволяет задавать разнообразные условия деятельности с разным уровнем сложности.

Посредством применения компьютерной симуляции преподаватель может реализовать проблемное обучение, создавая обучающимся условия для самостоятельного освоения теоретических знаний. Также компьютерная симуляция позволяет преподавателю оценить уровень освоения обучающимися теоретического материала, умения применять его на практике.

Студенты, самостоятельно работая с компьютерной симуляцией, осваивая тему, которой она посвящена, смогут углубить свои знания по дисциплине, лучше разобраться в теме; научатся применять знания в практической (профессиональной) деятельности, анализировать производственные (практические, профессиональные) ситуации, вырабатывать (принимать) наиболее эффективные решения для достижения необходимого результата.

Для организации занятия с применением компьютерных симуляций можно использовать следующие средства:

1) виртуальные лаборатории – программно-аппаратный комплекс (электронная среда), позволяющая проводить опыты без непосредственного контакта с реальной установкой, лабораторией, оборудованием или при полном их отсутствии (например, проведение лабораторных работ, физических, химических опытов и т.п.);

2) виртуальные (компьютерные) тренажеры – электронная среда для выполнения профессиональных задач, отработки практических умений;

3) компьютерные модели изучаемого объекта – замещение объекта исследования, конкретных предметов, явлений с целью изучения их свойств, получения необходимой информации об объекте.

Проводить занятие с применением этой технологии лучше на практических и лабораторных занятиях, при небольшом количестве одновременно работающих студентов –

около 15 человек или в группах до 5 человек. Это позволит преподавателю оперативно и качественно оказывать необходимую помощь обучающимся, консультировать каждого студента или группу по возникающим проблемам, вопросам. Также компьютерные симуляции применимы в дистанционном обучении, где связь с преподавателем, его консультации по возникающим вопросам реализуется на расстоянии. В таком случае ограничение по количеству участвующих обучающихся отсутствует.

Время, необходимое для применения данной технологии, может быть разным, в зависимости от поставленной цели, учебных ситуаций.

Можно выделить следующие основные этапы реализации технологии компьютерной симуляции.

ПОДГОТОВИТЕЛЬНЫЙ И МОТИВАЦИОННО-ОРИЕНТИРОВОЧНЫЙ ЭТАПЫ

Данный этап представляет собой в большей степени внеаудиторную самостоятельную работу как преподавателя, так и обучающихся. Включает в себя следующие шаги:

1. Определение места проведения занятия в учебном процессе. В зависимости от поставленной цели применять технологию компьютерных симуляций возможно на различных этапах обучения:

- *на начальном этапе изучения темы/раздела* для самостоятельного освоения темы, развития практических (профессиональных) умений;

- *в середине изучения темы/раздела*для промежуточного контроля знаний, определения степени освоения, понимания материала обучающимися, выявления аспектов, требующих дополнительного разбора, проработки;

- *при завершении изучения темы/раздела* для формирования умения применять знания на практике, освоения практических умений; преподаватель может выявить степень освоения обучающимися материала, осуществить контроль и оценку знаний, проанализировать глубину понимания ими темы.

2. Определение темы, ситуации компьютерной симуляции, цели применения.

3. Продумывание итогов и результатов, по достижению которых будет определяться качество выполнения задания – критерий для оценки результатов работы обучающегося (группы).

4. Подготовка преподавателем необходимого технического и программного обеспечения.

5. Сообщение темы и формата занятия обучающимся.

6. Мотивация обучающихся к активной деятельности на занятии.

7. Деление обучающихся на группы (при необходимости).

8. Проведение преподавателем инструктажа по работе с компьютерной симуляцией, ознакомление обучающихся с особенностями, техническими возможностями и ограничениями компьютерной симуляции, ее спецификой, а также инструктаж по технике безопасности при работе с техникой.

9. Подготовка обучающихся к предстоящему занятию, повторение пройденного лекционного материала, ознакомление с дополнительными источниками по теме (при необходимости).

ОСНОВНОЙ ЭТАП

Представляет собой непосредственную работу обучающихся с компьютерной симуляцией, их включенность, активную деятельность по решению поставленной задачи, ситуации, достижение необходимых результатов.

В результате работы с компьютерной симуляцией обучающиеся приобретают новое знание, умение, а также способ решения определенной практической (профессиональной) задачи (ситуации, проблемы). Полученные при работе с компьютерной симуляцией результаты (разработка продукта, исследование свойств модели, процесса, явления и пр.) оформляются в электронном формате в виде итогового продукта.

Со стороны преподавателя (при необходимости) проводится дополнительное консультирование, оказание помощи обучающимся.

РЕФЛЕКСИВНО-ОЦЕНОЧНЫЙ ЭТАП

Данный этап заключается в подведении итогов занятия и состоит из следующих шагов:

1. Упорядочение, систематизация и анализ проделанной работы.

2. Сопоставление целей компьютерной симуляции с полученными результатами.

3. Формулировка выводов об эффективности проделанной работы, осуществление контроля знаний, умений обучающихся по теме компьютерной симуляции.

4. Самооценка обучающихся по работе с компьютерной симуляцией, выявление приобретенных профессиональных знаний и умений, личностных качеств.

5. Самооценка преподавателя о проведенном занятии с компьютерной симуляцией, достижении поставленных целей обучения.

Шкала и критерии оценивания результата компьютерной симуляции, выполненной обучающимся, представлены в таблице

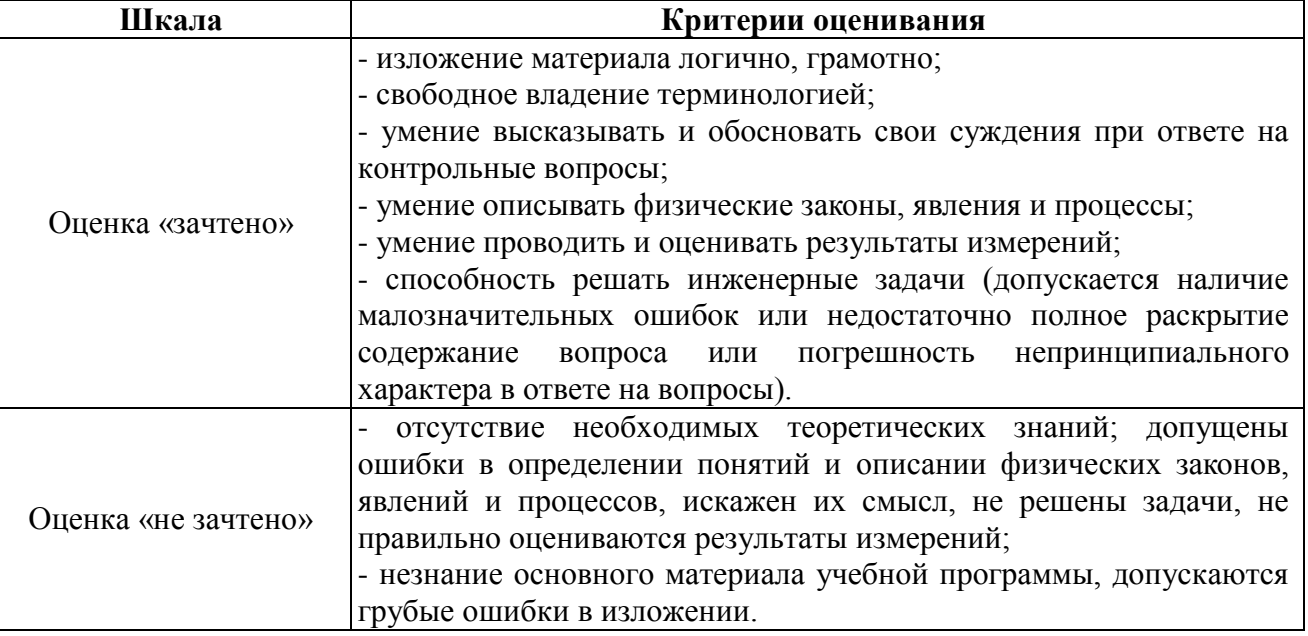

#### **Примерная тематика компьютерных симуляций:**

- 1. Моделирование и расчет напряженно-деформированного состояния корпуса отвального плуга
- 2. Моделирование и расчет напряженно-деформированного состояния мотовила зерноуборочной жатки
- 3. Моделирование и расчет напряженно-деформированного состояния зубовой бороны.

#### **4.2. Процедуры и оценочные средства для проведения промежуточной аттестации**

#### 4.2.1. Зачет

Зачет является формой оценки качества освоения обучающимся основной профессиональной образовательной программы по разделам дисциплины. По результатам зачета обучающемуся выставляется оценка «зачтено» или «не зачтено».

Зачет проводится по окончании чтения лекций и выполнения лабораторных (практических) занятий. Зачетным является последнее занятие по дисциплине. Зачет принимается преподавателями, проводившими лабораторные (практические) занятия, или читающими лекции по данной дисциплине. В случае отсутствия ведущего преподавателя зачет принимается преподавателем, назначенным распоряжением заведующего кафедрой. С разрешения заведующего кафедрой на зачете может присутствовать преподаватель кафедры, привлеченный для помощи в приеме зачета.

Присутствие на зачетах преподавателей с других кафедр без соответствующего распоряжения ректора, проректора по учебной работе или декана факультета не допускается.

Формы проведения зачетов (устный опрос по билетам, письменная работа, тестирование и др.) определяются кафедрой и доводятся до сведения обучающихся в начале семестра.

Для проведения зачета ведущий преподаватель накануне получает в деканате зачетноэкзаменационную ведомость, которая возвращается в деканат после окончания мероприятия в день проведения зачета или утром следующего дня.

Обучающиеся при явке на зачет обязаны иметь при себе зачетную книжку, которую они предъявляют преподавателю.

Во время зачета обучающиеся могут пользоваться с разрешения ведущего преподавателя справочной и нормативной литературой, другими пособиями и техническими средствами.

Время подготовки ответа в устной форме при сдаче зачета должно составлять не менее 20 минут (по желанию обучающегося ответ может быть досрочным). Время ответа - не более 10 минут.

Преподавателю предоставляется право задавать обучающимся дополнительные вопросы в рамках программы дисциплины.

Качественная оценка «зачтено», внесенная в зачетную книжку и зачетноэкзаменационную ведомость, является результатом успешного усвоения учебного материала.

Результат зачета в зачетную книжку выставляется в день проведения зачета в присутствии самого обучающегося. Преподаватели несут персональную ответственность за своевременность и точность внесения записей о результатах промежуточной аттестации в зачетно-экзаменационную ведомость и в зачетные книжки.

Если обучающийся явился на зачет и отказался от прохождения аттестации в связи с неподготовленностью, то в зачетно-экзаменационную ведомость ему выставляется оценка «не зачтено».

Неявка на зачет отмечается в зачетно-экзаменационной ведомости словами «не явился».

Нарушение дисциплины, списывание, использование обучающимися неразрешенных печатных и рукописных материалов, мобильных телефонов, коммуникаторов, планшетных компьютеров, ноутбуков и других видов личной коммуникационной и компьютерной техники во время зачета запрещено. В случае нарушения этого требования преподаватель обязан удалить обучающегося из аудитории и проставить ему в ведомости оценку «не зачтено».

Обучающимся, не сдавшим зачет в установленные сроки по уважительной причине, индивидуальные сроки проведения зачета определяются приказом ректора Университета.

Обучающиеся, имеющие академическую задолженность, сдают зачет в сроки, определяемые Университетом. Информация о ликвидации задолженности отмечается в экзаменационном листе.

Допускается с разрешения деканата и досрочная сдача зачета с записью результатов в экзаменационный лист.

Инвалиды и лица с ограниченными возможностями здоровья, могут сдавать зачеты в сроки, установленные индивидуальным учебным планом. Инвалиды и лица с ограниченными возможностями здоровья, имеющие нарушения опорно-двигательного аппарата, допускаются на аттестационные испытания в сопровождении ассистентов-сопровождающих.

Процедура проведения промежуточной аттестации для особых случаев изложена в «Положении о текущем контроле успеваемости и промежуточной аттестации обучающихся по ОПОП бакалавриата, специалитета и магистратуры» ФГБОУ ВО Южно-Уральский ГАУ (2016 г.).

Шкала и критерии оценивания ответа обучающегося представлены в таблице.

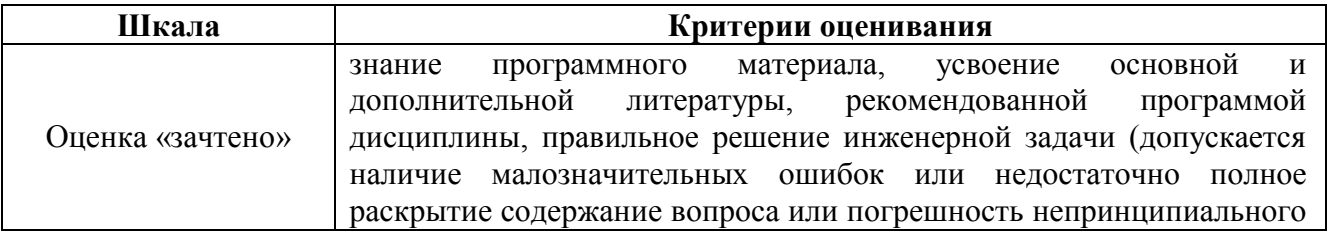

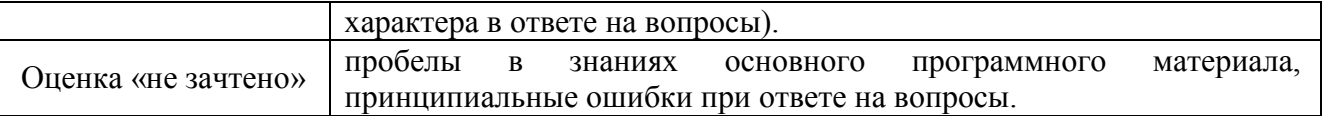

#### **Вопросы к зачету**

1. Система АРМ WinMachine, ее назначение. АРМ Integrator, интерфейс программы.

2. Графический редактор АРМ Graph: возможности, панели инструментов, этапы создания изображений.

3. Создание трехмерных поверхностных и твердотельных моделей в модуле АРМ Studio. Подготовка модели для конечно-элементного анализа,

4. Проектировочный и проверочный расчеты механических передач вращения в модуле АРМ Trans. Автоматическая генерация деталировочных чертежей.

5. Проверочный расчет валов и осей в модуле АРМ Shaft. Возможность корректировки геометрических параметров вала по результатам расчета. Автоматическая генерация чертежа спроектированного вала.

6. Проектирование подшипниковых узлов качения в модуле АРМ Bear. Определение основных параметров работы.

7. Проектирование подшипниковых узлов скольжения в модуле АРМ Plain. Определение основных параметров работы.

8. Проектирование привода вращательного движения произвольной структуры в модуле АРМ Drive. Генерация чертежей отдельных деталей. Создание сборочного чертежа.

9. Расчет упругих элементов в модуле АРМ Spring. Автоматическая генерация деталировочных чертежей.

10. Проверочный расчет передач поступательного движения в модуле АРМ Screw.

11. Проектирование кулачковых механизмов с поступательным или коромысловым толкателями при вводе произвольной функции работы механизма в модуле АРМ Cam. Получение кривой профиля кулачка и анимация работы кулачкового механизма. Автоматическая генерация чертежа.

12. Проектирование и расчет групповых резьбовых и заклепочных соединений в модуле АРМ Joint. Определение оптимальных геометрических параметров соединений. Выдача подробного текстового отчета с цветными картами результатов.

13. Проектирование и расчет сварных соединений в модуле АРМ Joint. Определение оптимальных геометрических параметров соединений. Выдача подробного текстового отчета с цветными картами результатов.

14. Проектирование и расчет соединений деталей тел вращения в модуле АРМ Joint. Определение оптимальных геометрических параметров соединений. Выдача подробного текстового отчета.

15. Проверочный расчет балок различного поперечного сечения в модуле АРМ Beam методом конечно-элементного анализа. Выдача подробного текстового отчета с эпюрами внутренних усилий и цветными картами результатов распределения напряжения по поверхности сечения балки.

16. Расчет напряженно-деформированного состояния (статический расчет) конструкции в модуле АРМ Structure3D. Выдача подробного текстового отчета по заданным критериям.

17. Расчет коэффициентов запаса и форм потери устойчивости конструкции в модуле АРМ Structure3D. Выдача подробного текстового отчета по заданным критериям.

18. Применение специальных баз данных и системы управления базами данных в модуле АРМ Base.

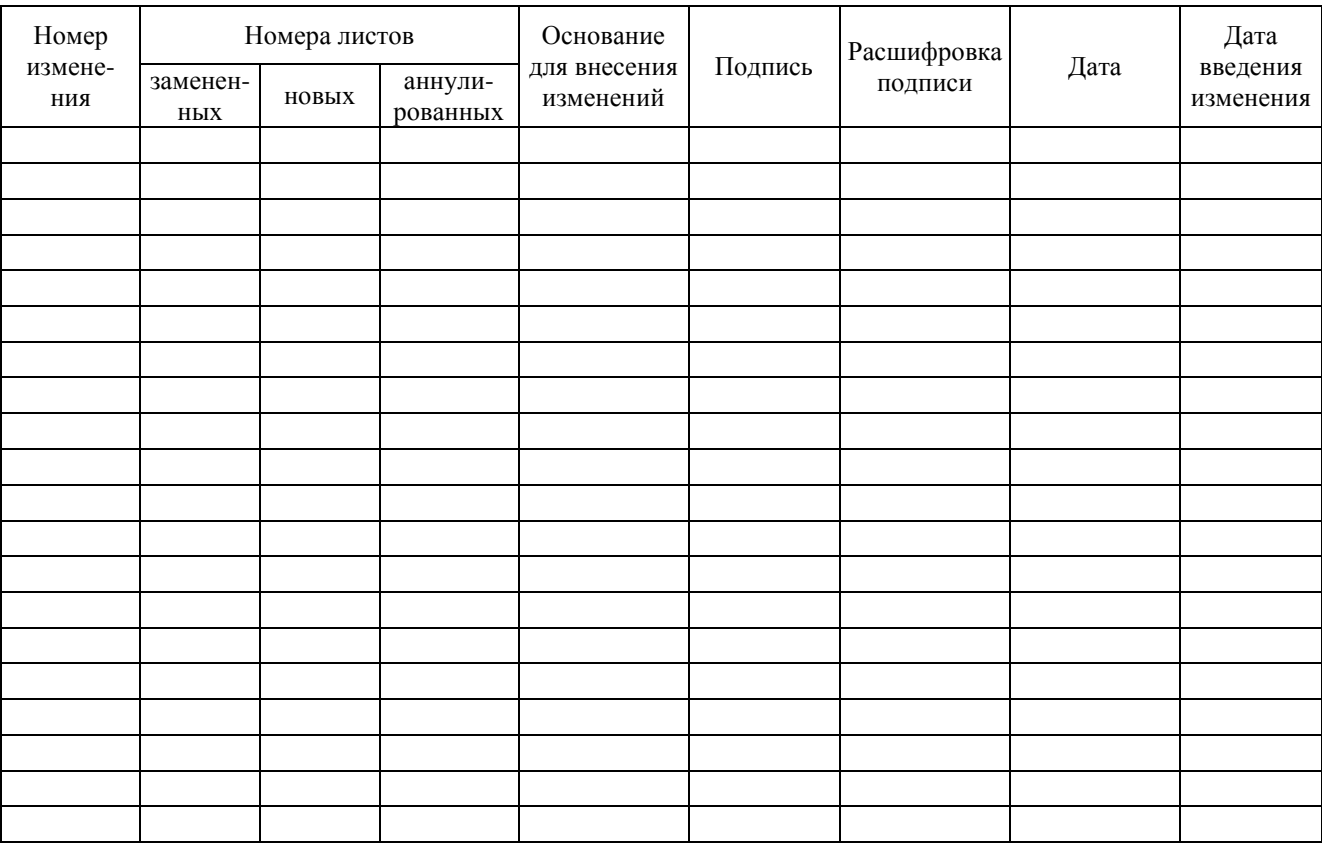

# **ЛИСТ РЕГИСТРАЦИИ ИЗМЕНЕНИЙ**